**River Valley Child Development Services**

**Travel Planning Form** 

The employee requesting travel or event attendance completes this form to assist with travel planning and estimated expenses.

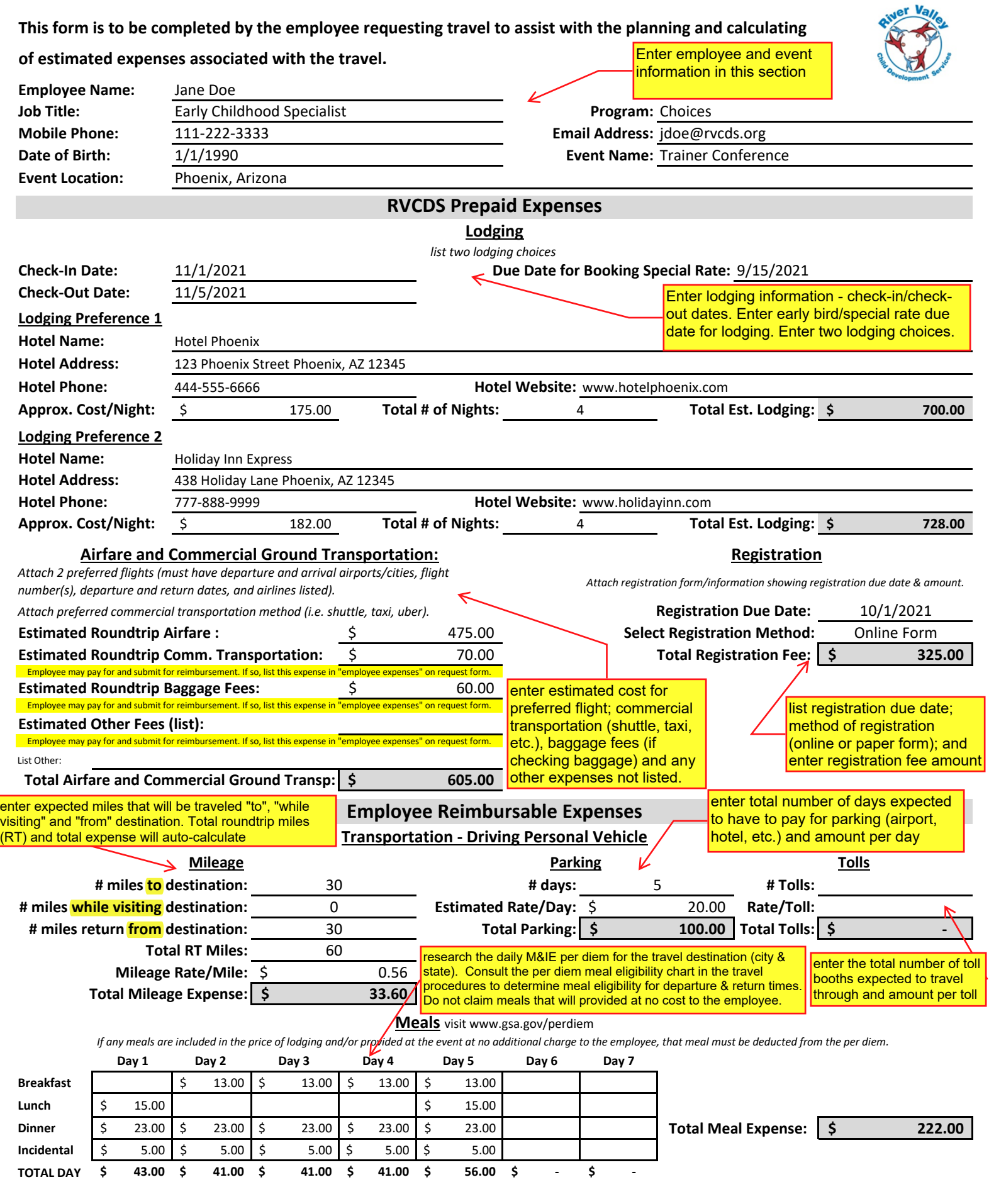